## **Routenplaner 'Google Maps' | Schnittstelle**

Schnittstelle zur Nutzung des Google Routenplaners in einem Browser-Fenster.

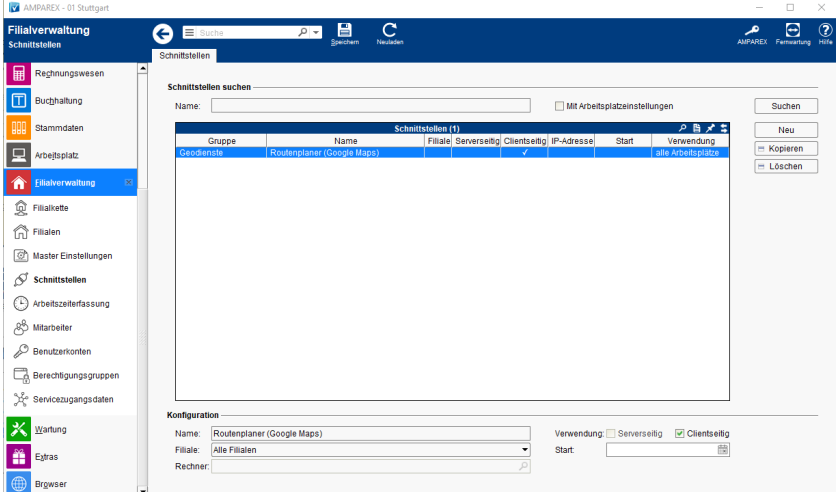

## **Schnittstellen suchen**

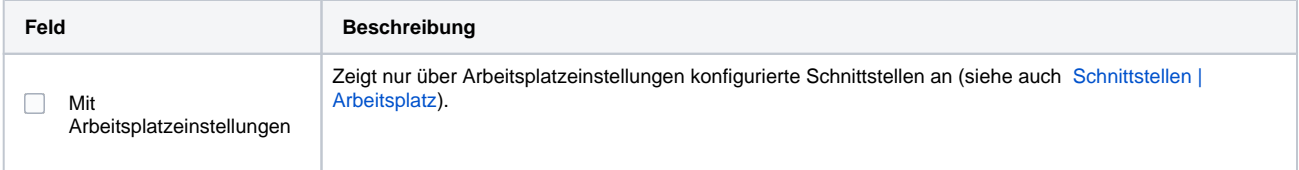

## **Konfiguration**

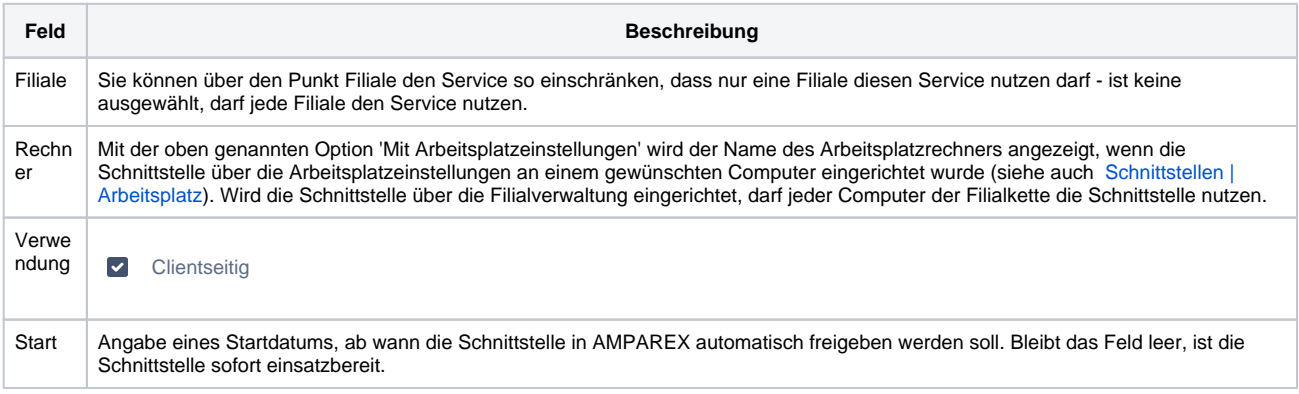

## Siehe auch ...

[Geodienste | Schnittstellen](https://manual.amparex.com/display/HAN/Geodienste+%7C+Schnittstellen)